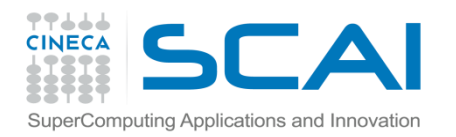

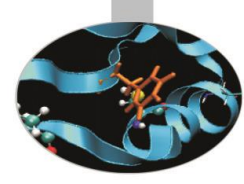

# Precisione dei dati

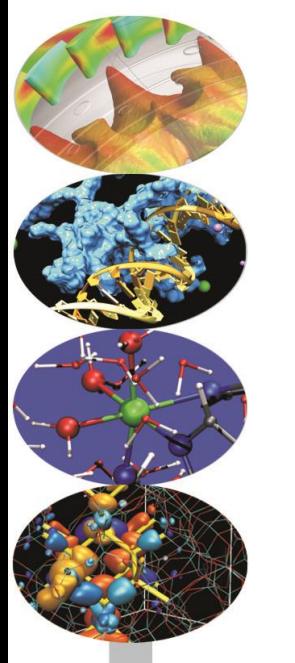

*Introduction to modern Fortran*

Paride Dagna, *CINECA*

*Maggio 2016*

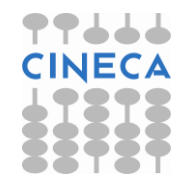

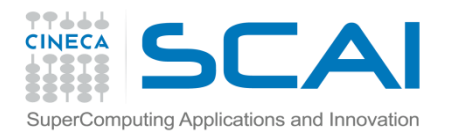

## Introduzione

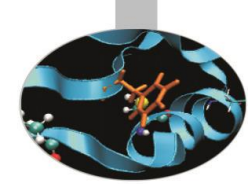

In Fortran abbiamo a disposizione **cinque tipi predefiniti** per dichiarare le variabili: INTEGER, REAL, COMPLEX, CHARACTER, LOGICAL.

Associati ai **tipi** ci sono le **specie**, definite tramite l'attributo KIND, che determinano anche la quantità di memoria da riservare.

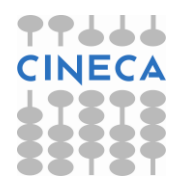

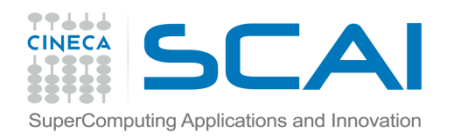

## Funzione KIND()

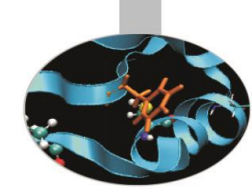

La funzione intrinseca KIND() ritorna un intero, dipendente dal sistema, corrispondente alla precisione richiesta.

Tale valore può essere assegnato, in fase di dichiarazione, a un PARAMETER oppure direttamente all'attributo KIND.

### **Esempio:**

```
INTEGER, PARAMETER :: tipo_doppio = KIND(1.0D0) 
REAL(KIND=tipo doppio) :: a,b
REAL(tipo doppio) :: c,d
REAL(KIND=KIND(1.0D0)) :: e, f
```
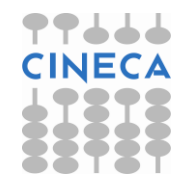

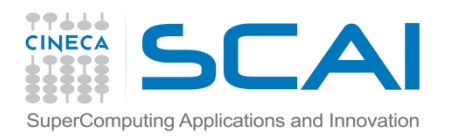

## Funzione KIND()

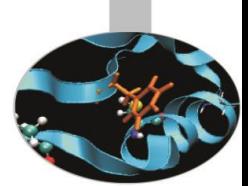

La funzione intrinseca KIND() può anche essere utilizzata per **verificare il kind** di una variabile.

### **Esempio:**

INTEGER, PARAMETER :: tipo\_doppio = KIND(1.0D0) REAL(KIND=tipo doppio) :: a,b,c WRITE $(*, *)$  KIND $(a)$ , KIND $(b)$ , KIND $(c)$ 

#### **Esempio portabilità codice:**

```
INTEGER, PARAMETER :: tipo_doppio = KIND(1.0D0) 
  REAL(tipo doppio) :: a,b,c !codice portabile
  REAL *8 :: d,e,f ! Sintassi f77 non assicura
                    ! la portabilità.
```
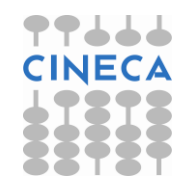

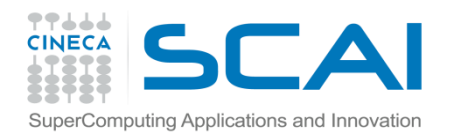

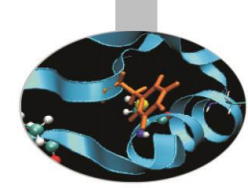

Qualora si intenda lavorare con valori reali, complessi e interi che richiedano una determinata precisione, indipendentemente dal sistema di calcolo utilizzato, il Fortran 90 mette a disposizione del programmatore due funzioni specifiche:

SELECTED REAL KIND() (reali e complessi)

SELECTED INT KIND() (interi)

Tramite queste funzioni è assicurata la portabilità del codice da una piattaforma ad un'altra, mantenendo la precisione richiesta.

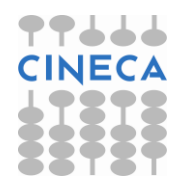

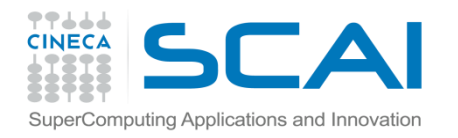

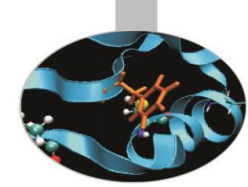

La funzione SELECTED\_REAL KIND(cifre,esp) si applica a reali e complessi. Essa riceve in argomento due interi che indicano rispettivamente il numero di cifre decimali ed il range dell'esponente e ritorna il kind che permette di rappresentare un numero con la precisione specificata.

#### **Esempio:**

```
INTEGER, PARAMETER :: i10 = &
                  & SELECTED_REAL_KIND (10,200) 
REAL (KIND = i10) :: a, b, c ! Le variabili a, b, c 
hanno almeno 10 cifre decimali di precisione e 
l'esponente nel range da -200 a +200.
```
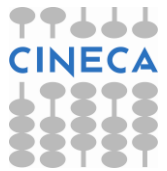

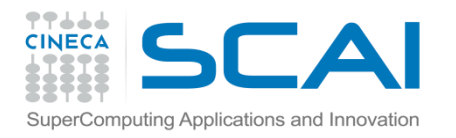

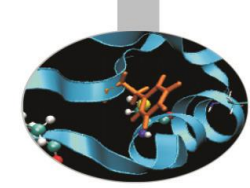

Si deve notare tuttavia che il valore di kind ritornato è quello predefinito per il sistema, perciò usualmente sarà la precisione semplice, doppia, estesa ed eventualmente la quadrupla.

#### **Esempio :**

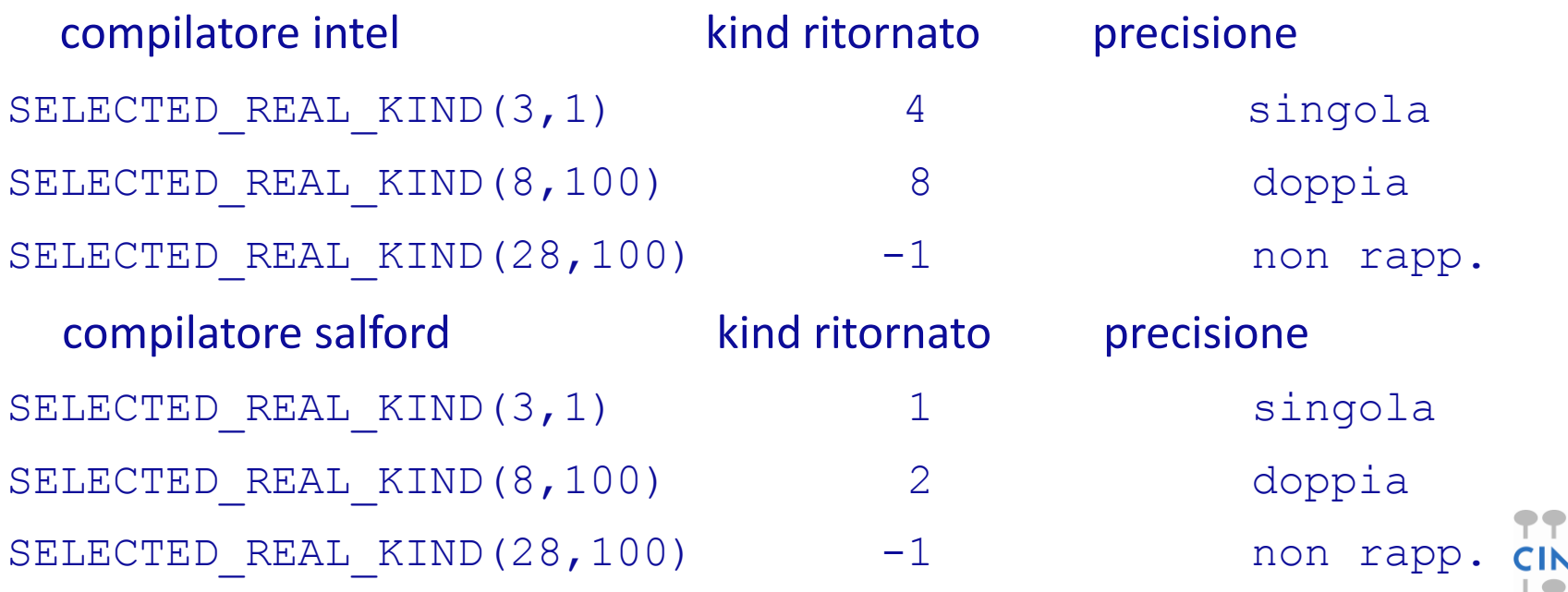

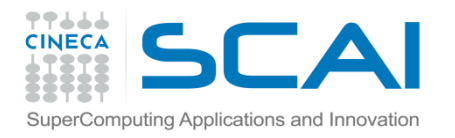

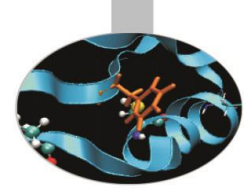

E' bene precisare che l'entità che specifica il KIND nelle dichiarazioni deve essere un PARAMETER. Essa può venire usata direttamente per specificare il KIND delle costanti che compaiono nel programma.

#### **Esempio:**

INTEGER, PARAMETER :: poca=SELECTED\_REAL\_KIND(3,1) INTEGER, PARAMETER :: molta=SELECTED\_REAL\_KIND(8,1) REAL(KIND=poca) :: a REAL(KIND=molta) :: da

```
a = 1.0 poca
da = 1.0 molta
```
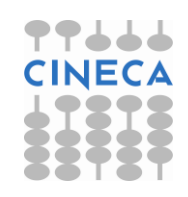

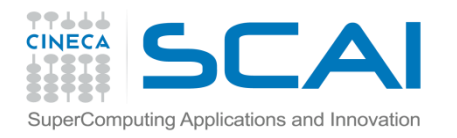

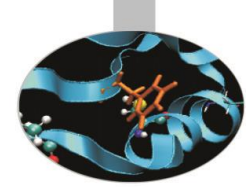

La funzione SELECTED INT KIND(esp) si applica alle variabili intere. Essa riceve in argomento un intero che indica il range dell'esponente e ritorna il kind che permette di rappresentare un numero con la precisione specificata.

#### **Esempio:**

INTEGER, PARAMETER :: i8 = SELECTED\_INT\_KIND ( 8 ) INTEGER  $(KIND = i8)$ : ia, ib, ic

Le variabili ia, ib, ic avranno valori compresi fra  $-10^8$  e  $+10^8$ 

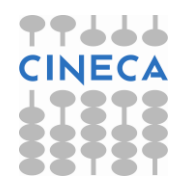

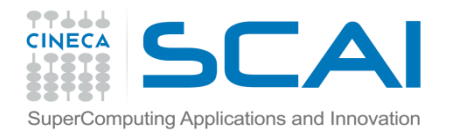

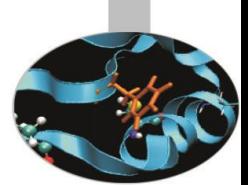

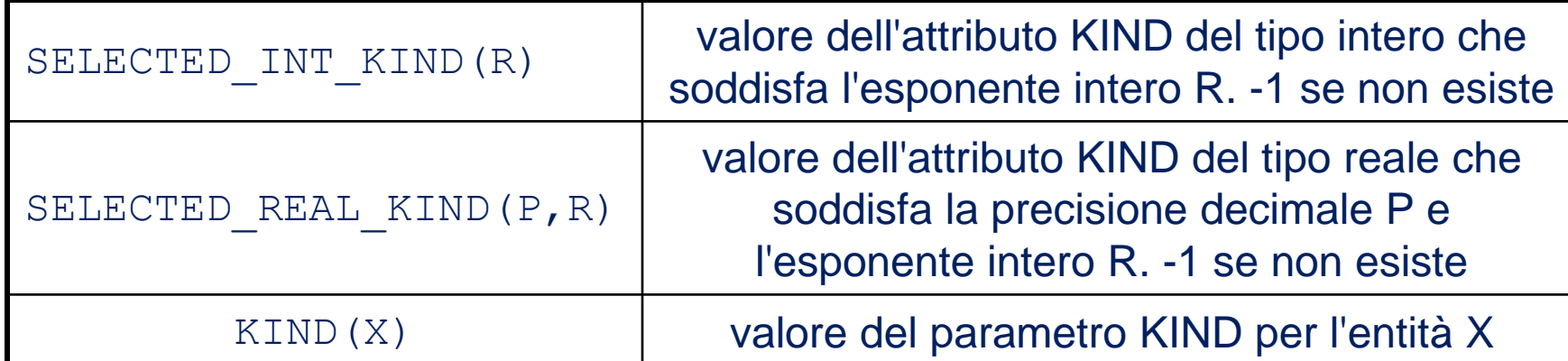

```
INTEGER, PARAMETER :: pr_r=SELECTED_REAL_KIND(8,100)
INTEGER, PARAMETER :: pr_i=SELECTED_INT_KIND(8)
REAL(KIND=pr_r) :: a
REAL(KIND=pr_i) :: b
WRITE(*, *) kind(a), kind(b)
```
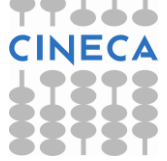

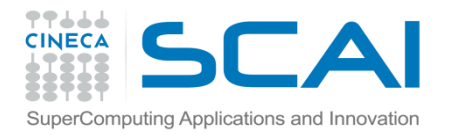

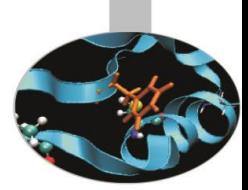

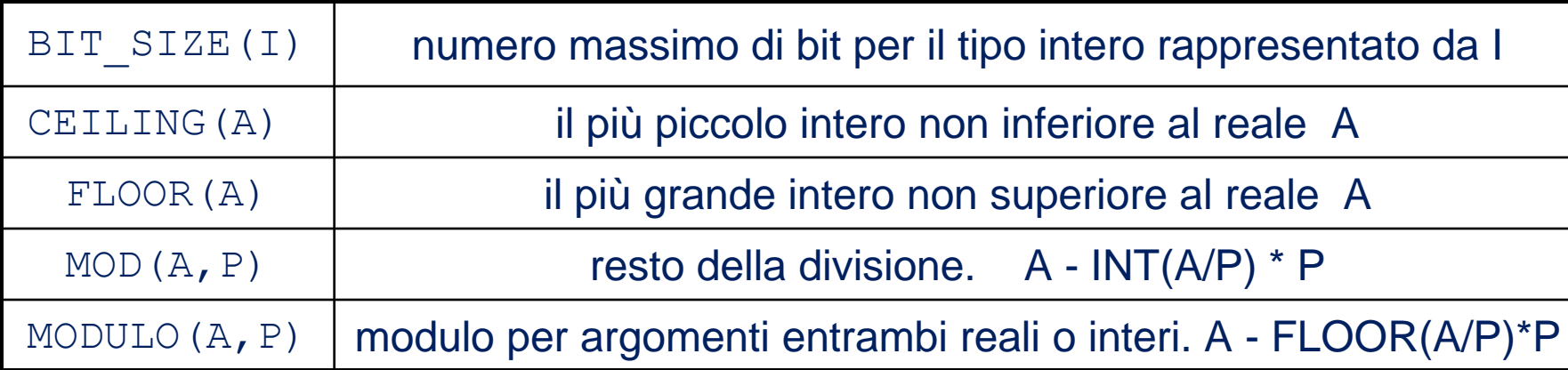

#### **Esempi:**

```
INTEGER :: i = -8, j = 5REAL :: a = 2.16WRITE (*, *) 'Bit size : ', BIT SIZE (j) \qquad ! 32
WRITE (*, *) 'Ceiling : ', CEILING (a) ! 3
WRITE (*, *) 'Floor : ', FLOOR (a) ! 2
WRITE (*, *) 'Mod : ', MOD (i, j) ! -3
WRITE (*, *) 'Modulo : ', MODULO (i, j)
```
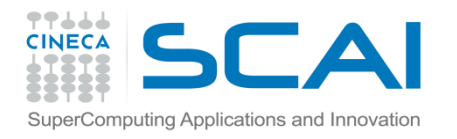

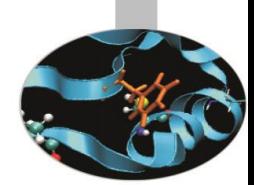

Le funzioni intrinseche delle slides successive sono basate sul seguente modello di rappresentazione dei reali:

$$
x=sb^e\sum_{k=1}^p f_k b^{-k}
$$

- **x:** valore della variabile reale;
- **s:** segno (+/-1);
- **b:** base il cui valore è un intero > 1 praticamente sempre uguale a 2;
- **e:** intero pari al valore dell'esponente necessario a rappresentare il valore **x** nella base caratteristica dell'architettura della macchina;
- **p:** numero di bit della mantissa per la rappresentazione in virgola mobile;
- **f k :** valore del k-esimo digit. Tale valore è compreso tra **0**<= **f <sup>k</sup>** < **b**.

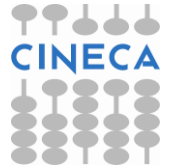

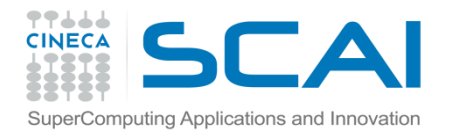

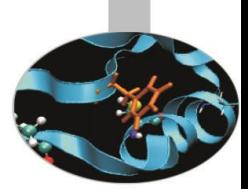

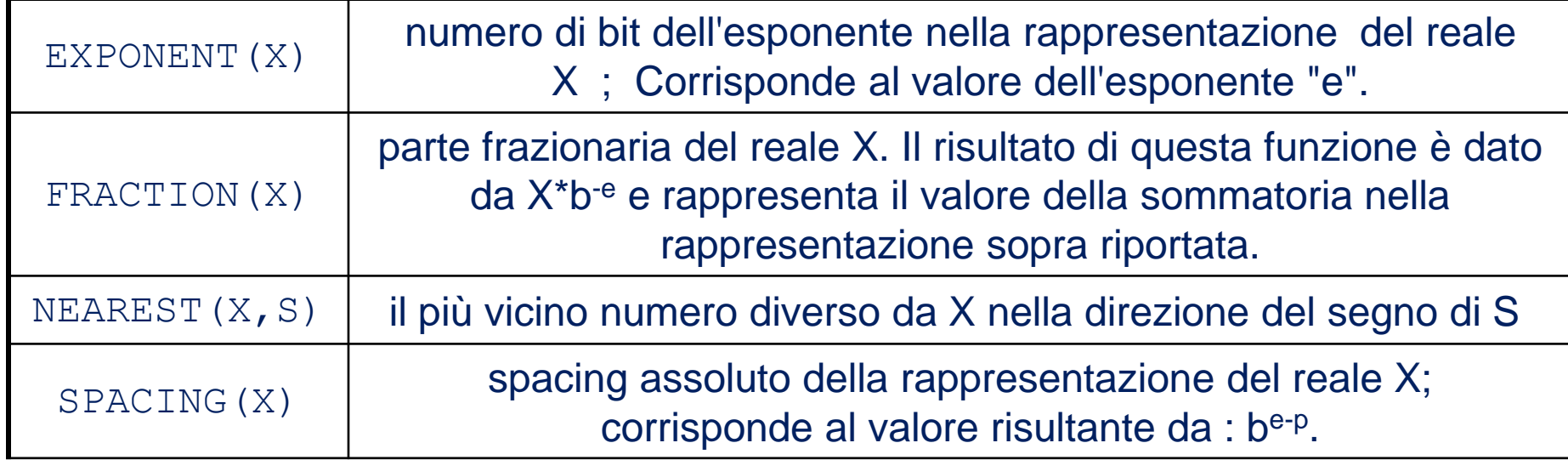

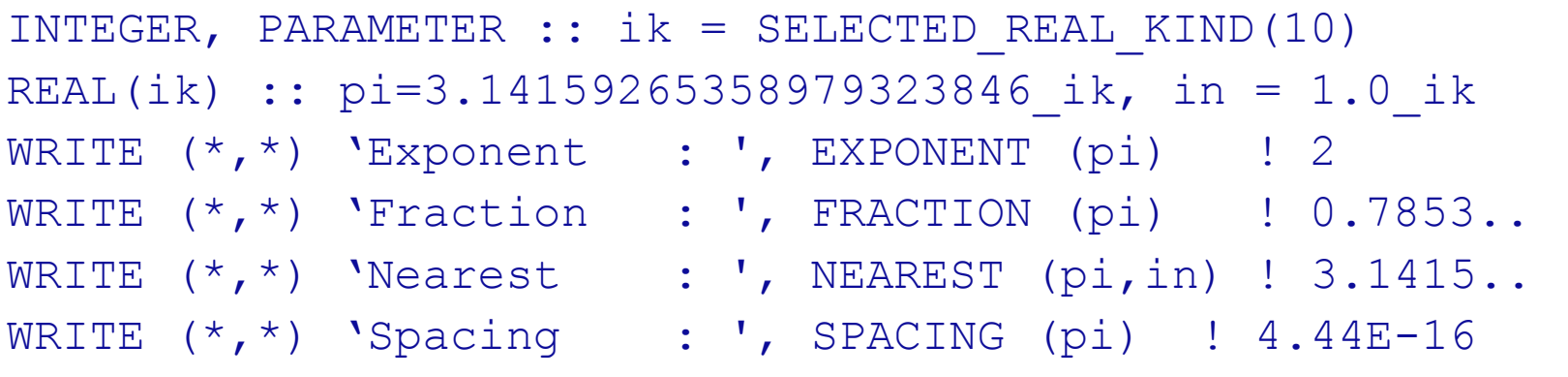

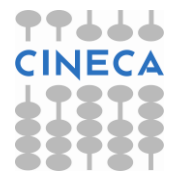

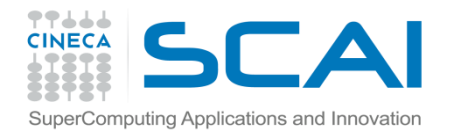

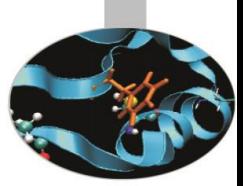

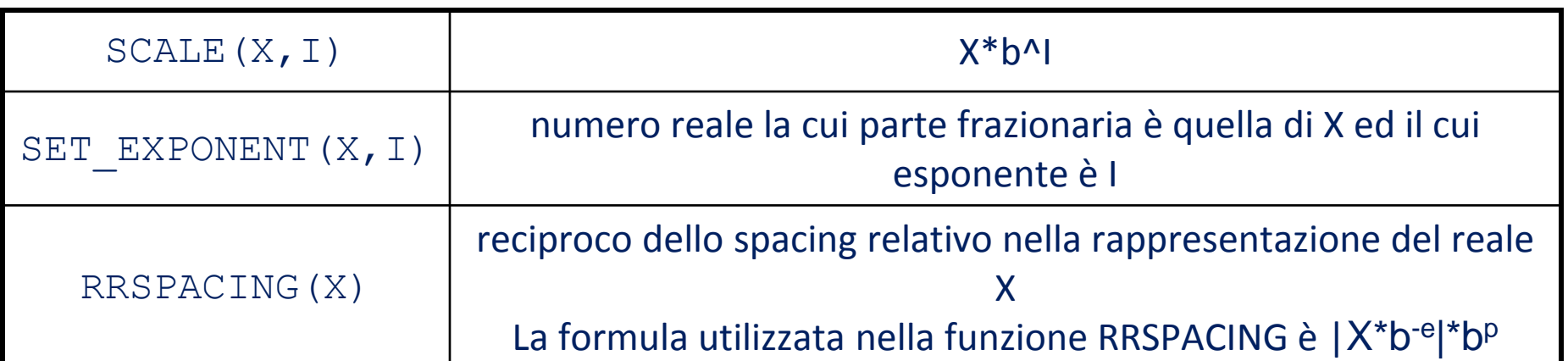

```
INTEGER, PARAMETER :: ik = SELECTED REAL KIND(10)
REAL(ik) :: pi=3.14159265358979323846 ik, in = 1.0 ik
INTEGR :: n=3
WRITE (*,*) 'Scale : ', SCALE (pi, n) ! 25.13
WRITE (*, *) 'Setexponent : ', SET EXPONENT (pi,n) ! 6.28
WRITE (*, *) 'RRspacing : ', RRSPACING (pi) ! 7.07E+15
```
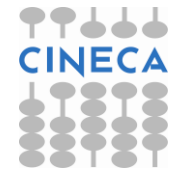

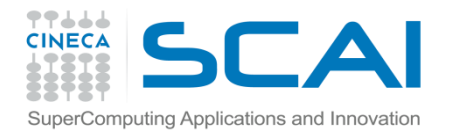

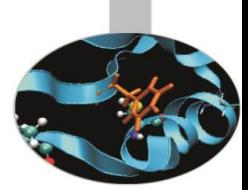

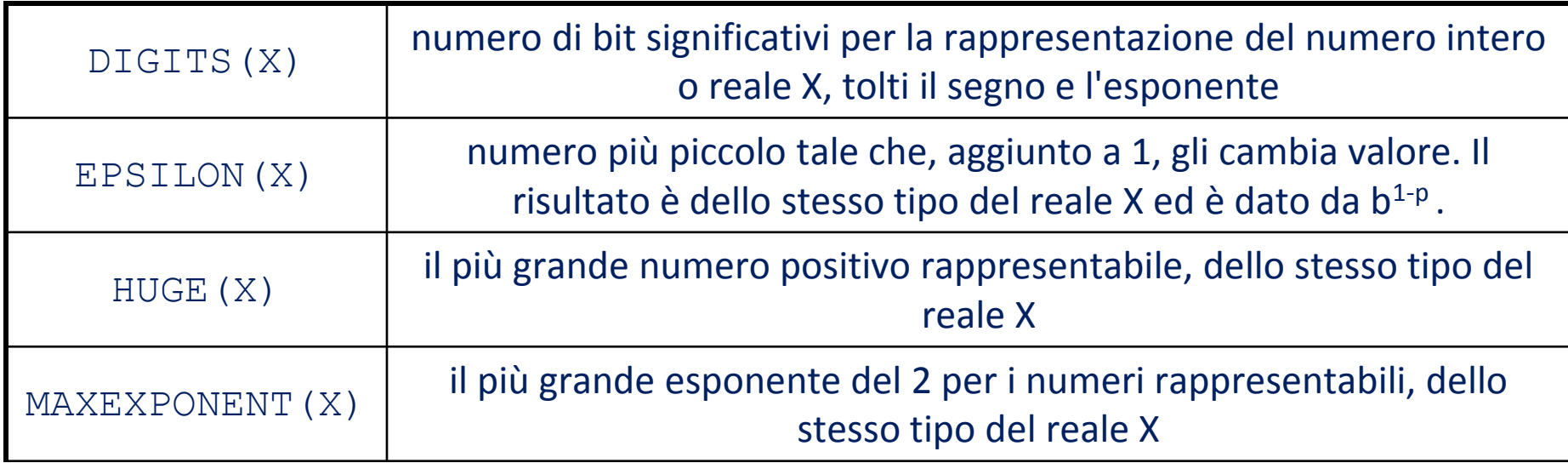

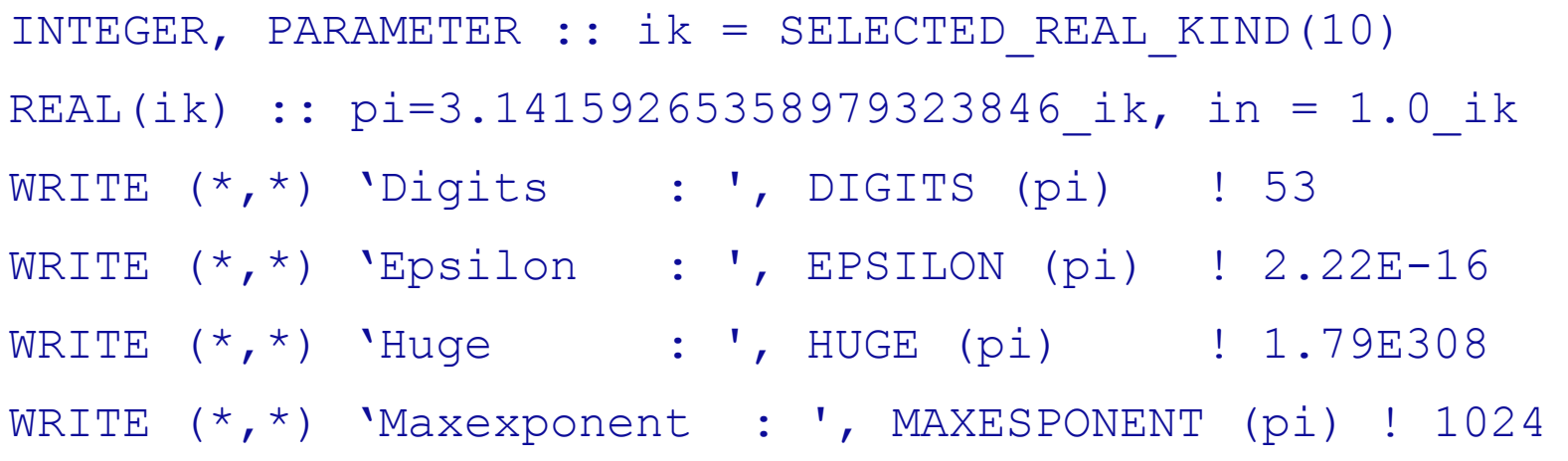

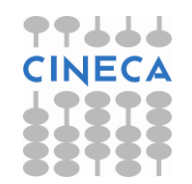

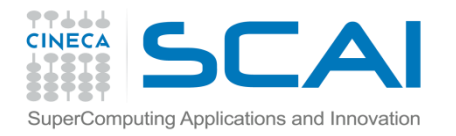

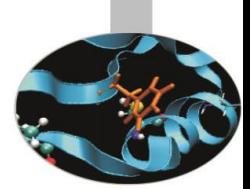

33

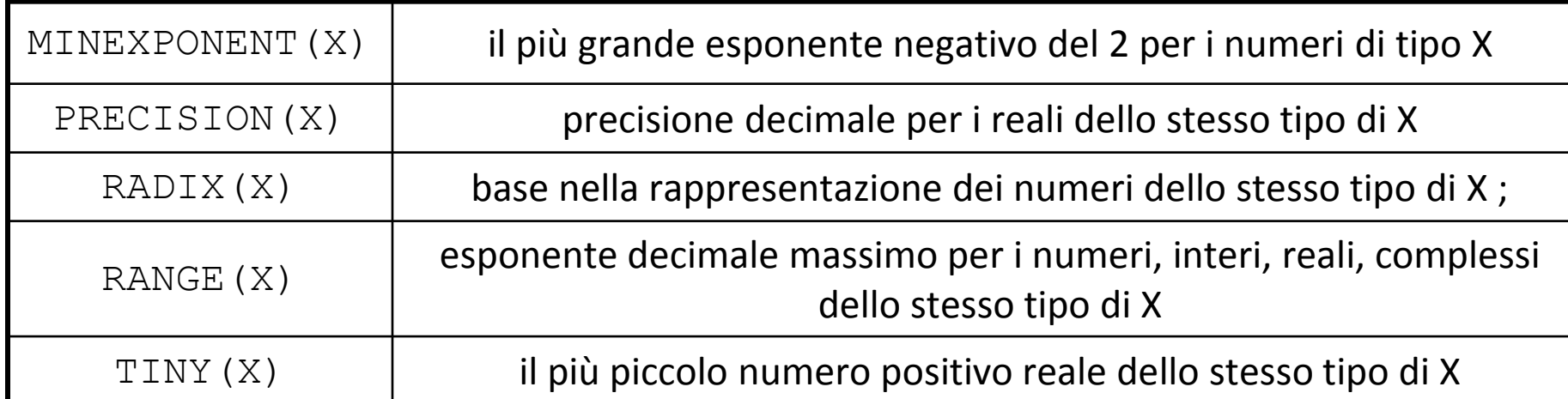

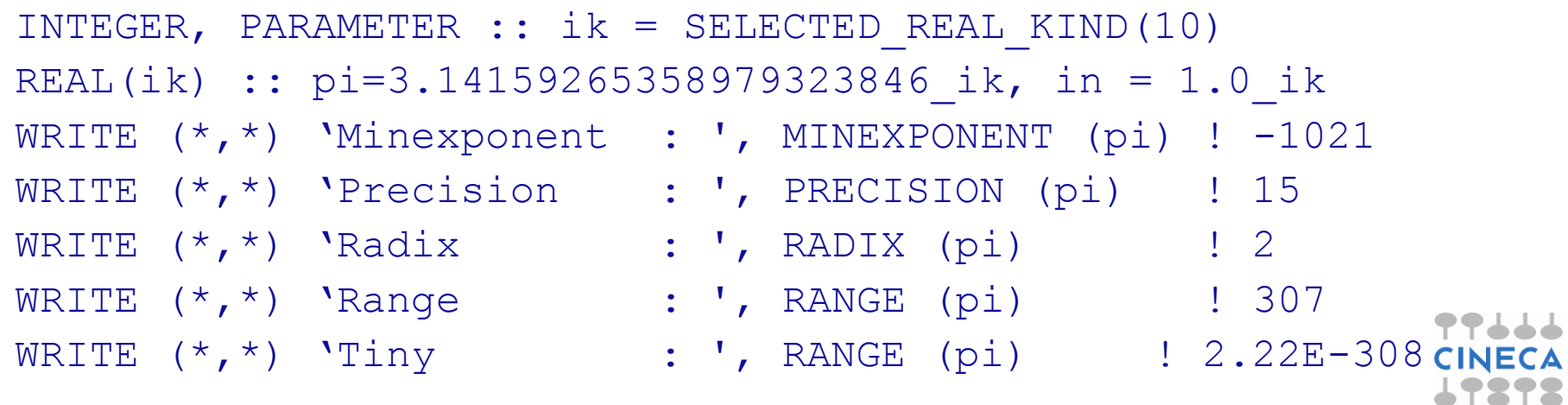

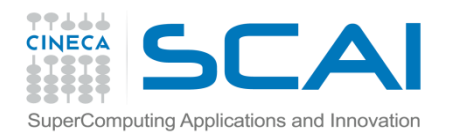

## Esempi

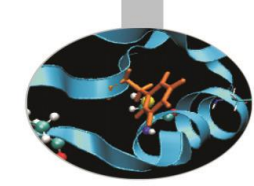

- 1. Definizione e valori di RRSPACING e SPACING: Spacing.f90
- 2. Valori di kind per le variabili intere del sistema: Kind\_int.f90
- 3. Verifica delle differenze tra le funzioni MOD e MODULO: Mod\_Modulo.f90

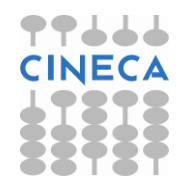

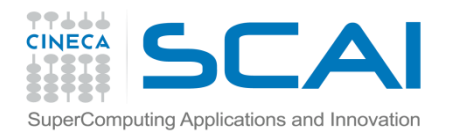

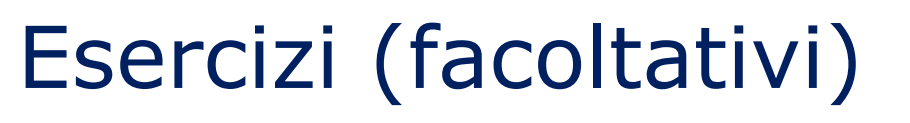

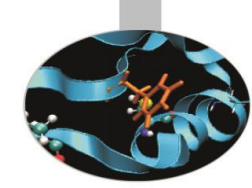

- 1. Scrivere un programma che ritorna i valori delle funzioni intrinseche DIGITS(), HUGE(), RANGE() per gli interi dei KIND disponibili. Si suggerisce di usare i kind presentati dall'esempio Kind\_int.f90
- 2. Fare la stessa cosa con le funzioni DIGITS(), HUGE(), TINY(), RANGE() applicate ai reali.

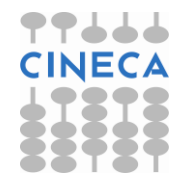